## Baixar o microsoft visual studio 2008

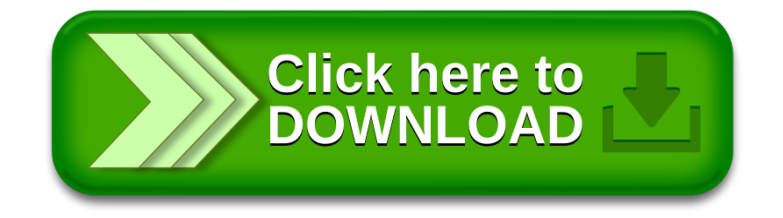